### Homework

• Reading

– Tokheim, Section 5-1, 5-2, 5-3, 5-7, 5-8

• Machine Projects

– Continue on MP4

• Labs

– Continue labs with your assigned section

# Designing Logic Circuits

- We want to be able to design a combinational logic circuit from a truth table methodically
	- Sum of Products
	- Product of Sums
- Then we want to be able to simplify it to use the fewest possible gates to implement it
	- Factoring the Boolean logic equation
	- Karnaugh Maps

# Maxterm / Minterm Product of Sums/Sum of Products

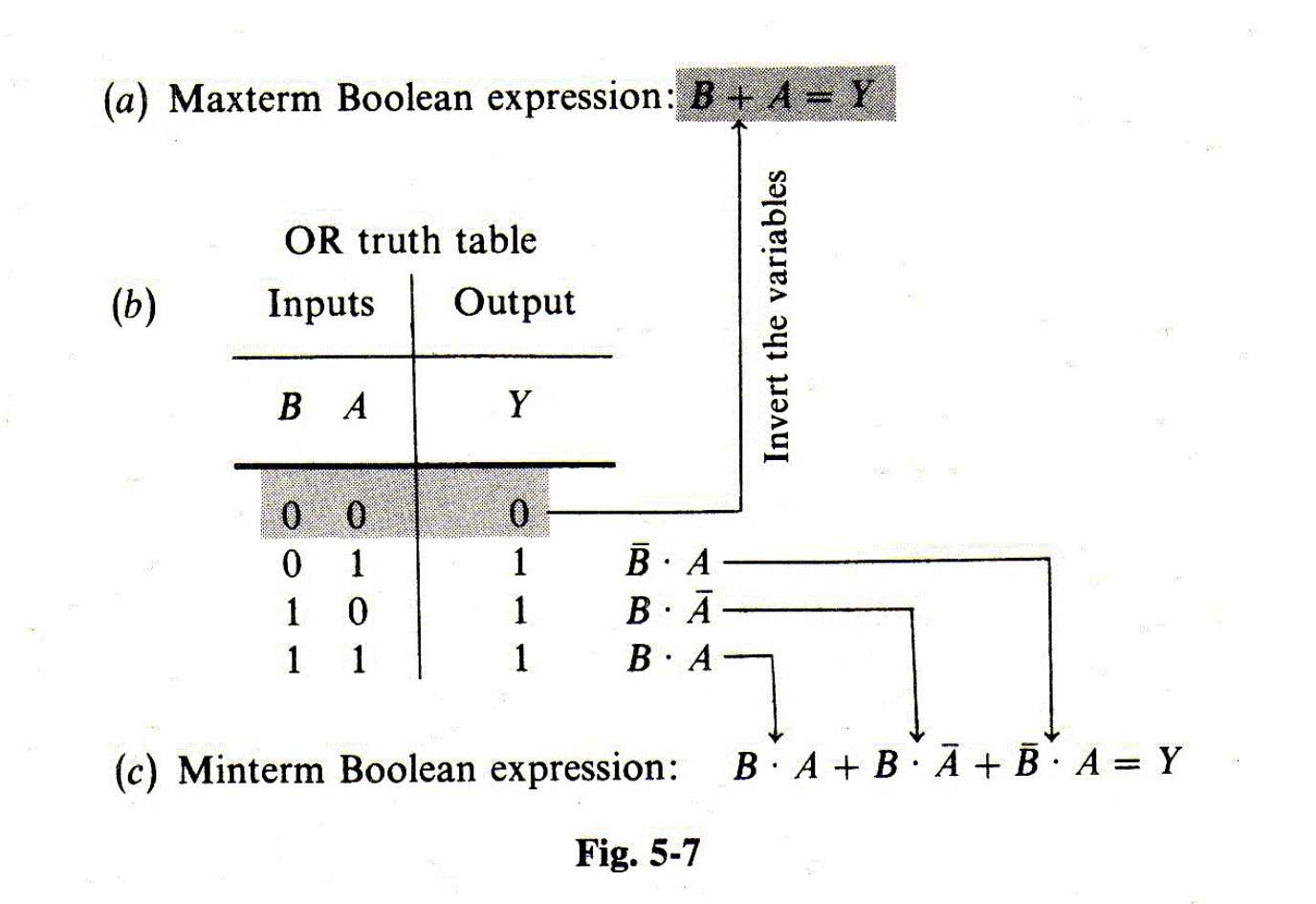

3

### Product of Sums

- Also known as Maxterm expression
- We take each line of the truth table that results in a value of 0 for the output
- We develop a "product" (an AND of each sum term that should create an output value of 0)
- Results in a layer of OR gates followed by an AND gate

#### Product of Sums

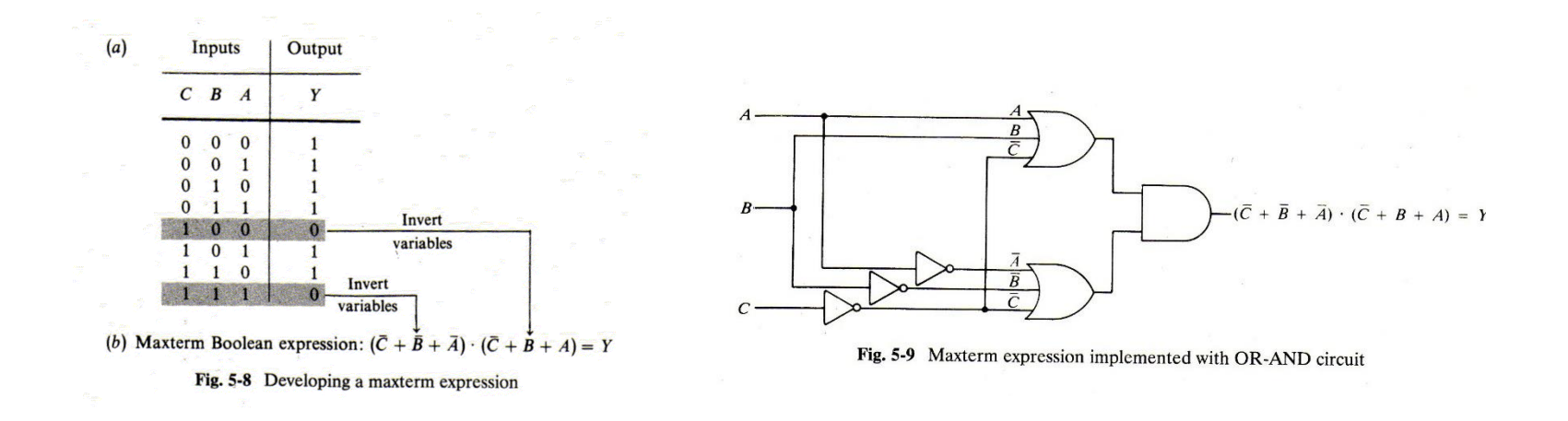

### Sum of Products

- Also known as Minterm expression
- We take each line of the truth table that results in a value of 1 for the output
- We develop a "sum" (an OR of each product term that should create an output value of 1)
- Results in a layer of AND gates followed by an OR gate

#### Sum of Products

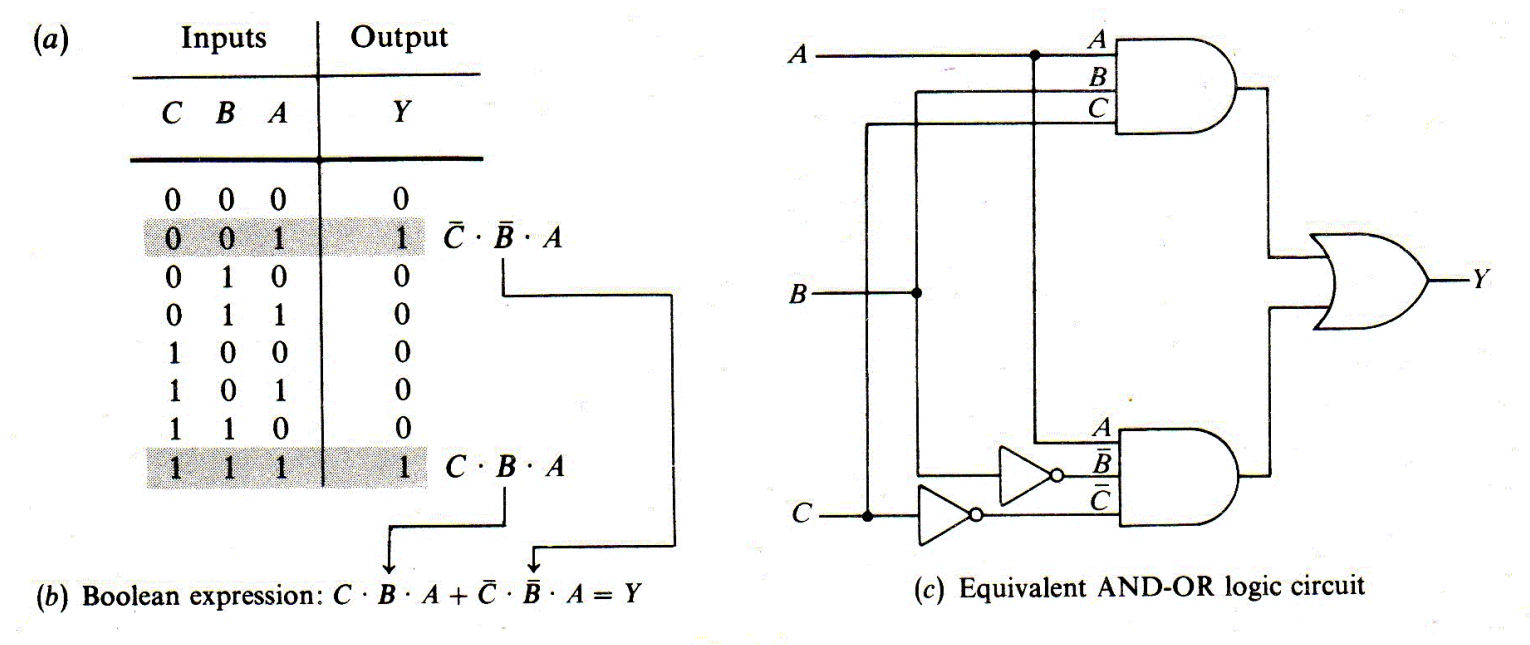

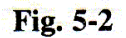

## Simplifying Logic Circuits Minterm / Sum of Products

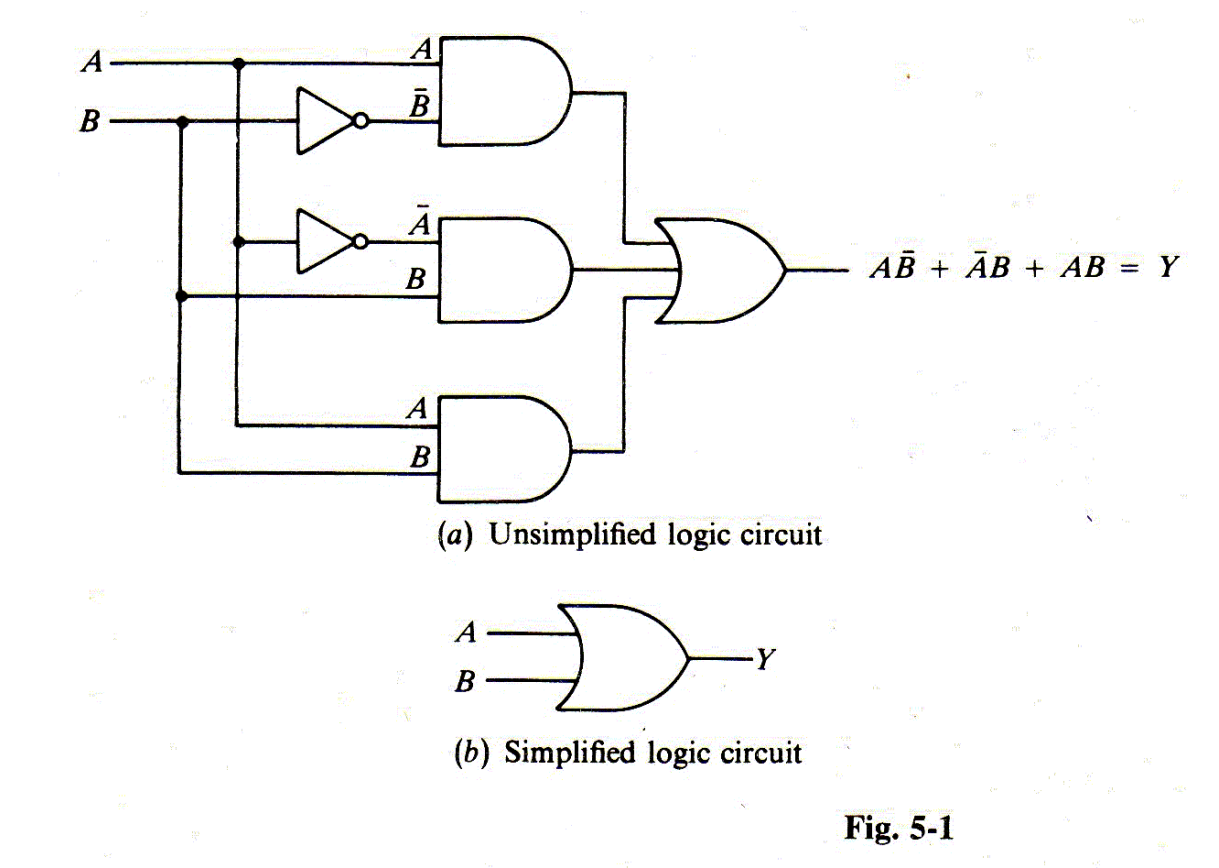

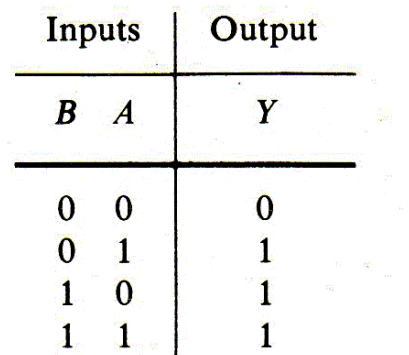

 $(c)$  Truth table for OR function

## Factoring the Boolean Equation

- Expand the original sum of products:  $Y = AB + AB + AB + AB$  $= AB + AB + AB + AB$
- Factor out A and B from pairs of terms:  $Y = A(B + B) + (A + A)B$  $= A(1) + (1)B$ 
	- $= A + B$
- Not easy to see the steps needed to factor

# Karnaugh Maps Minterm / Sum of Products

- A graphical way to reduce the complexity of a logic equation or truth table
- A tool to bring into play the human ability to recognize patterns
- Draw out the pattern of output 1's and 0's in a matrix of input values
- Loop the 1's and derive product terms to sum
- Notice the order of inputs along edge of matrix

### Karnaugh Maps (2 Inputs)

 $(a)$ Output Inputs  $A$   $B$ Y  $\mathbf{0}$  $\overline{0}$  $\mathbf{0}$  $\overline{0}$  $\mathbf{T}$ ı  $\boldsymbol{A}$  $A \cdot \overline{B}$  $\mathbf 1$  $\overline{0}$ Þ  $A \cdot B$ Ť.  $\mathbf 1$ T  $A \cdot B + A \cdot \overline{B} + \overline{A} \cdot B = Y$ (b) Minterm Boolean expression:  $(c)$  Plotting 1s on map  $\bar{\bm{B}}$  $\boldsymbol{B}$  $\overline{A}$  $\mathbf{1}$  $\overline{A}$ 1 1  $(d)$  Looping 1s  $\overline{B}$  $\boldsymbol{B}$ eliminate  $A$  $\overline{A}$  $\boldsymbol{A}$  $eliminate$   $B$ (e) Eliminating variables to form simplified Boolean expression:  $A + B = Y$ 

Fig.  $5-27$  Using a map

### Karnaugh Maps (3 Inputs)

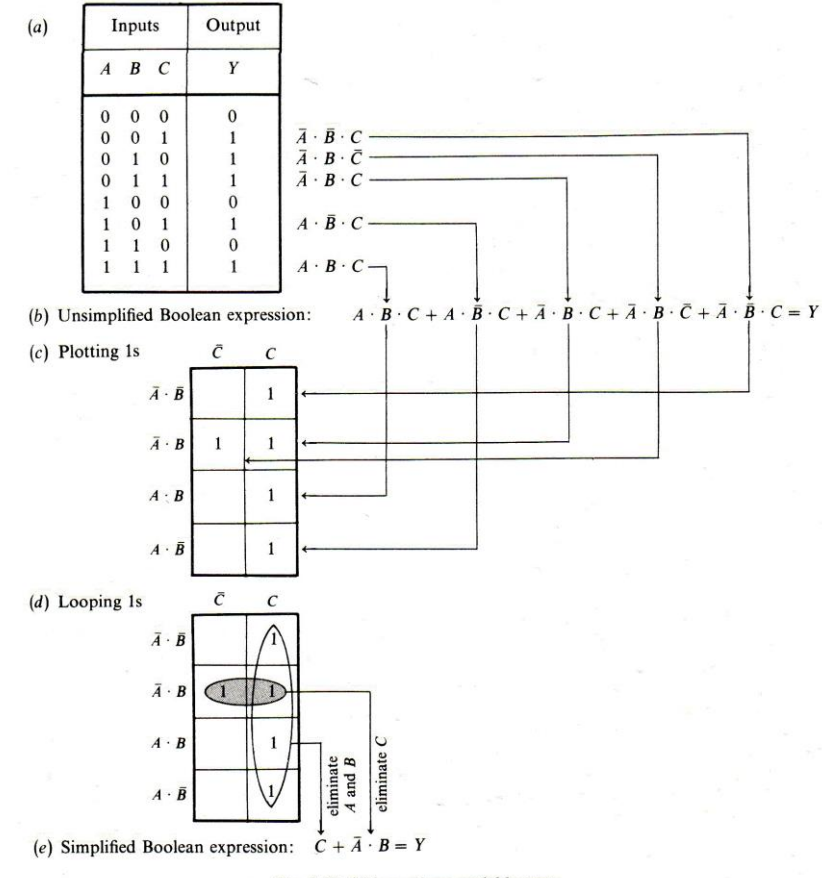

Fig. 5-28 Using a three-variable map

### Karnaugh Maps (4 Inputs)

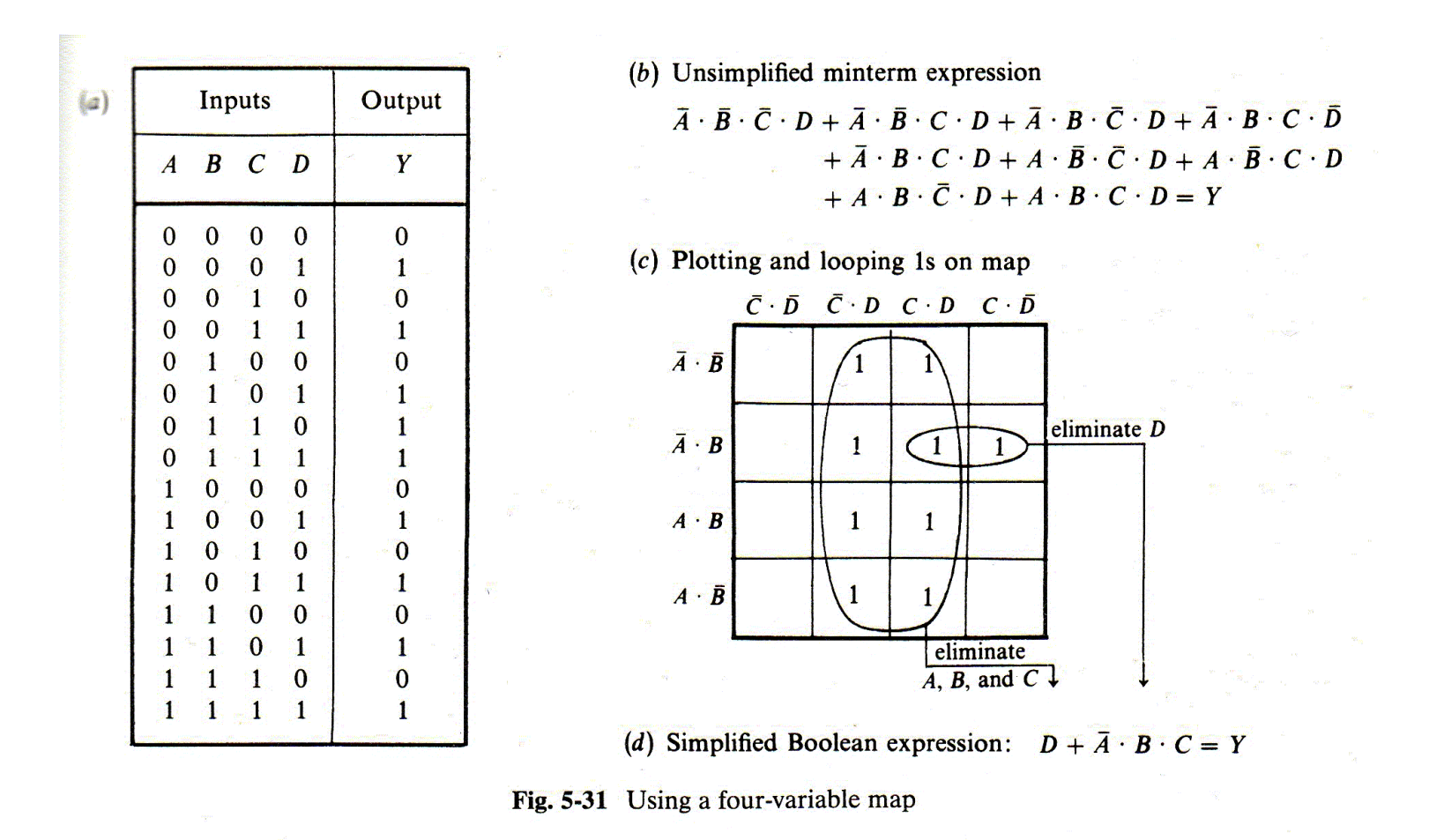

### Karnaugh Maps

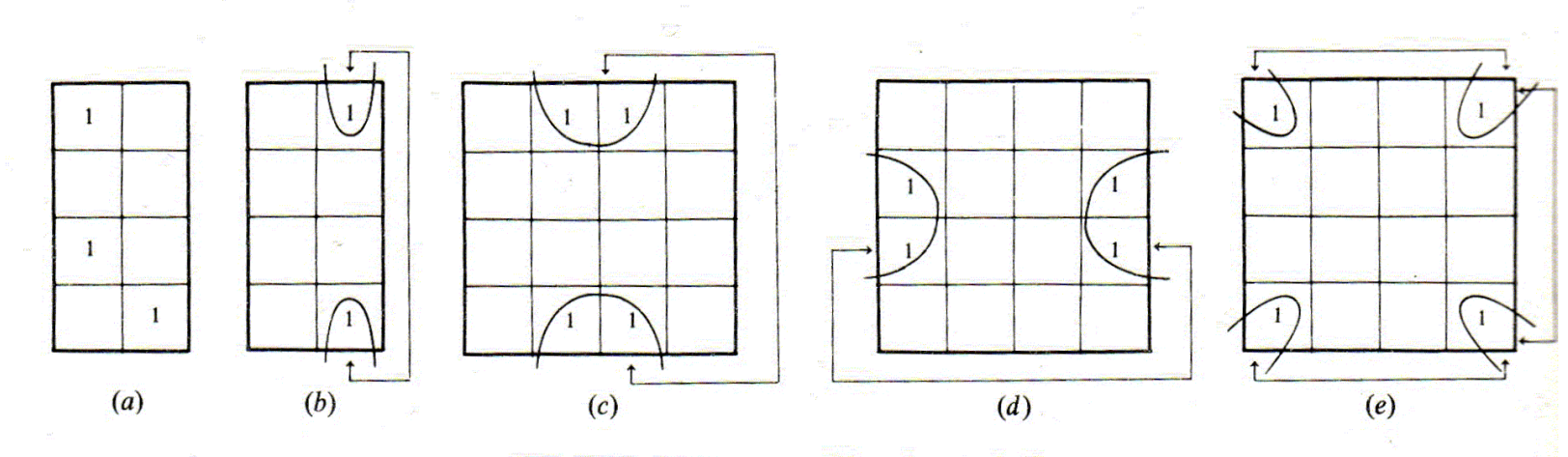

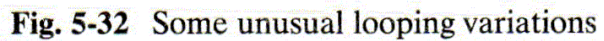

# Karnaugh Map Tool

- Link in the references section on my website: Free Karnaugh Map Tool <http://puz.com/sw/karnaugh/>
- Let's experiment with it now

### Karnaugh Map Blank (4 Input)

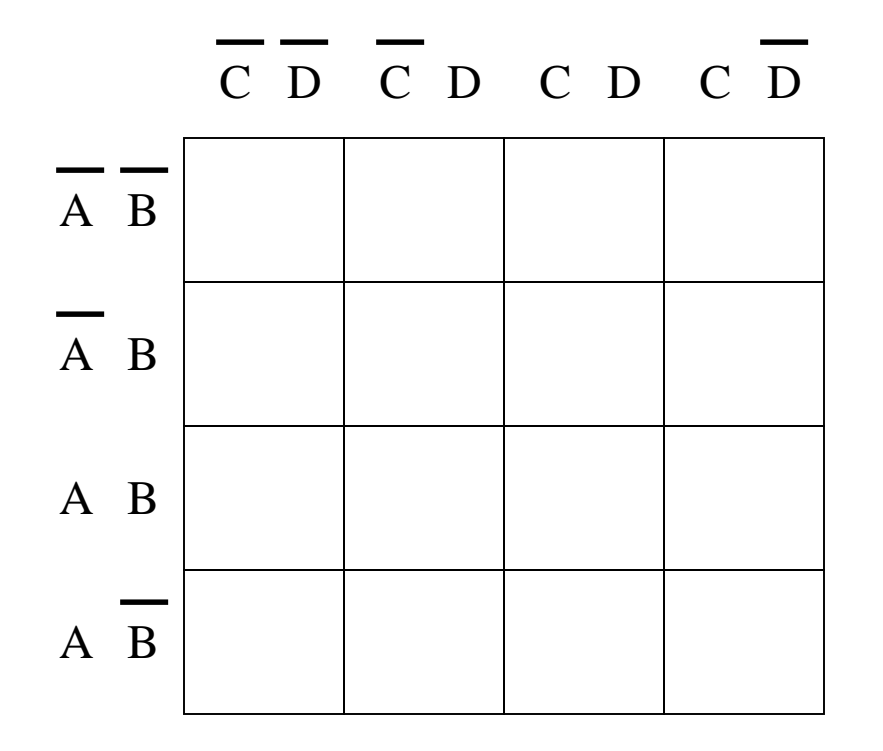

### Karnaugh Map (5 Input)

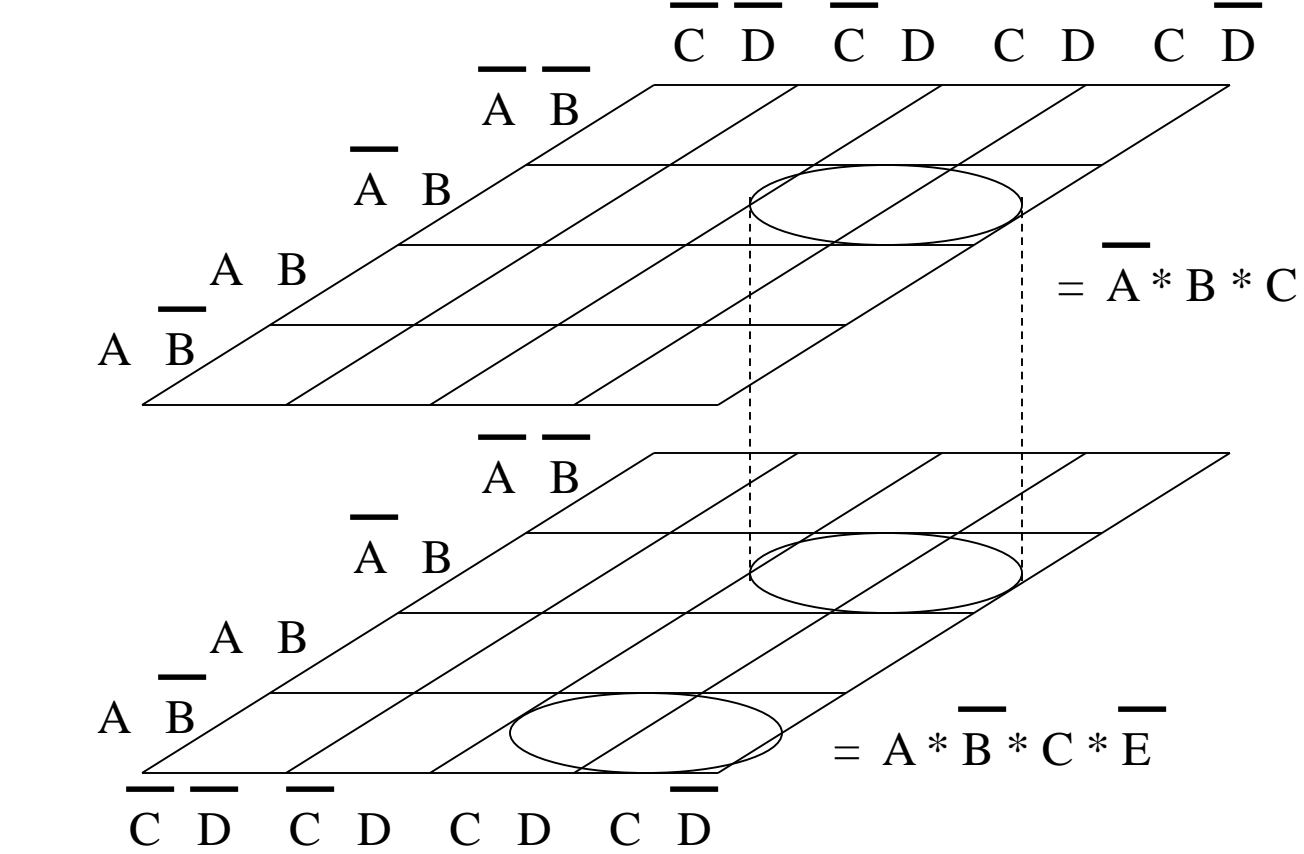

E

E

17

### Karnaugh Map Blank (5 Input)

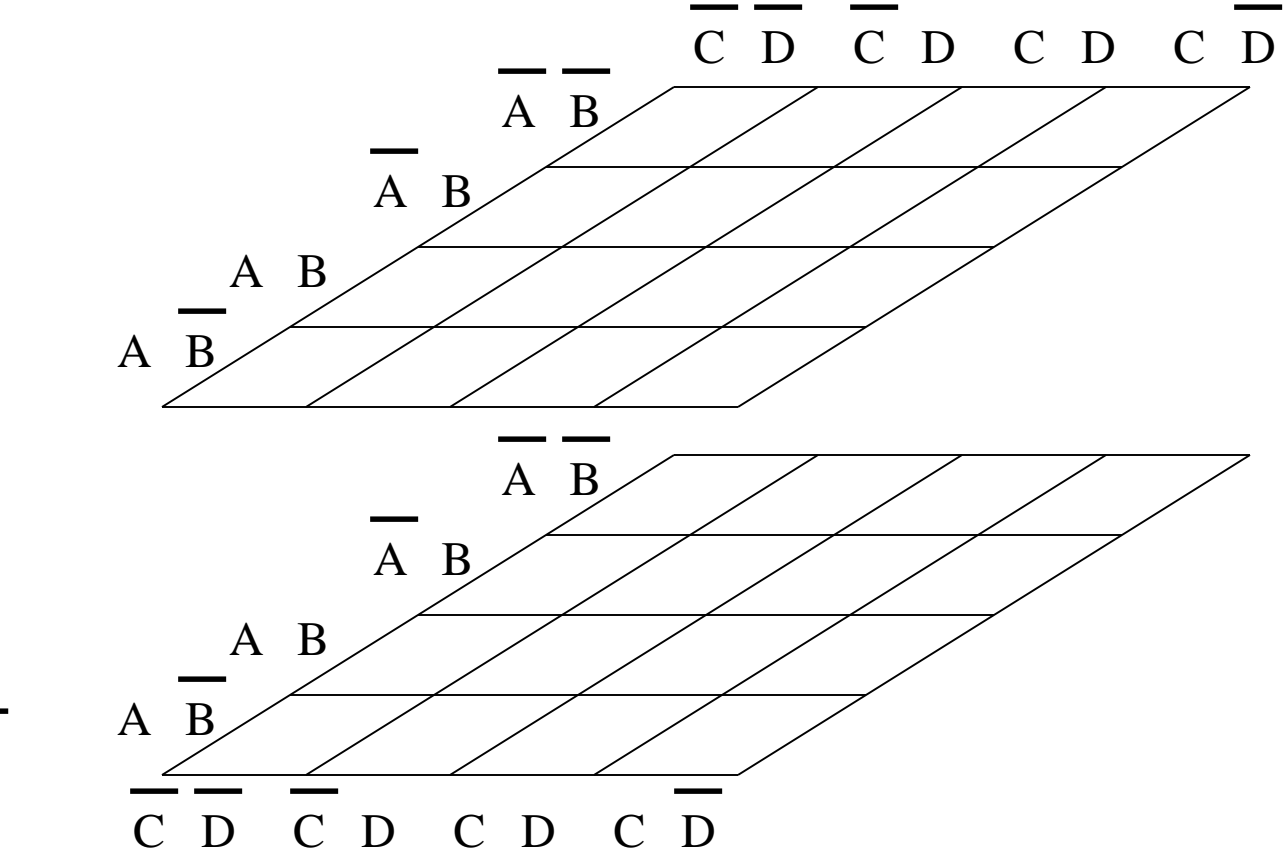

E

E

18